$C++/Octave$ 

 $055702\mathrm{B}$ 

 $: 2006$  7 7

 $\mathbf I$ 

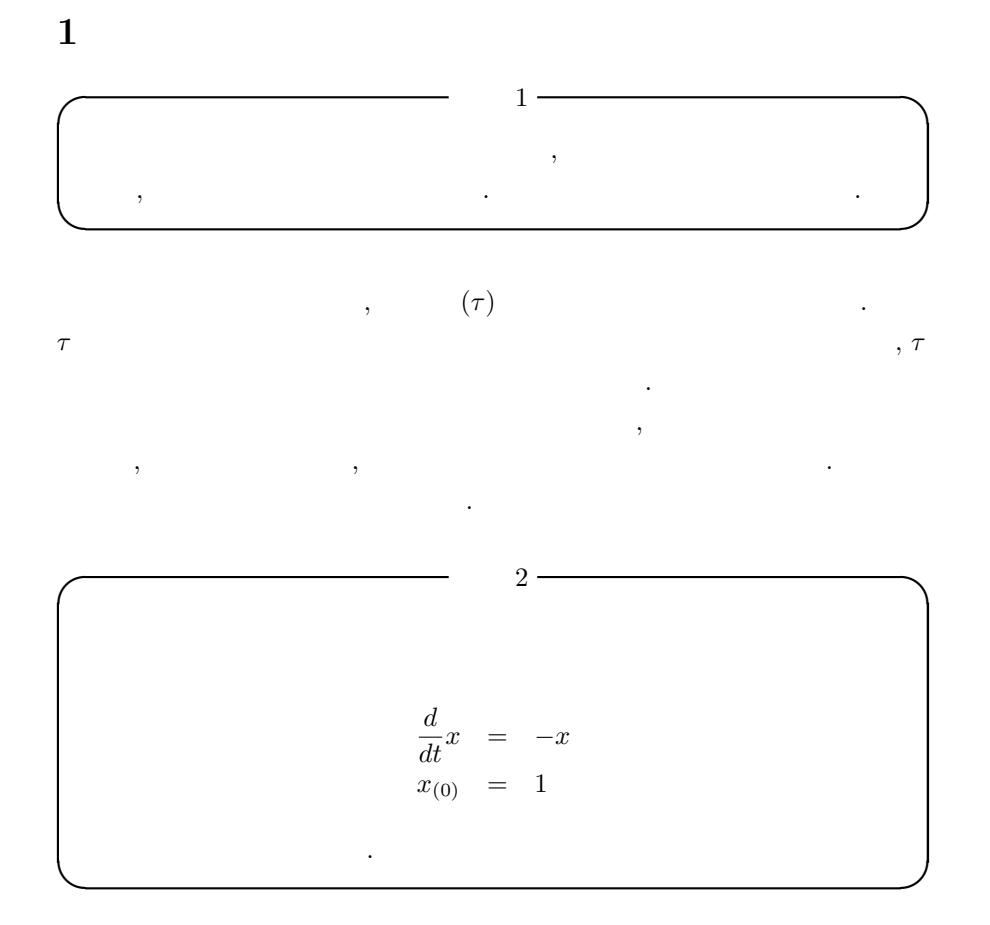

$$
\frac{d}{dt}x = -x
$$
\n
$$
-\frac{1}{x}dx = 1dt
$$
\n
$$
\int -\frac{1}{x}dx = \int 1dt
$$
\n
$$
-log|x| + C_1 = t + C_2
$$
\n
$$
log|x| = -(t + C_2 - C_1)
$$
\n
$$
C_2 - C_1 \quad C_3
$$
\n
$$
log|x| = -(t + C_3)
$$
\n
$$
x_{(t)} = e^{-(t + C_3)}
$$
\n
$$
x_{(0)} = 1
$$
\n
$$
e^{-C_3} = 1
$$
\n
$$
C_3 = 0
$$

```
x_{(t)} = e^{-t}
```

```
3
```
:baseball.cpp

// baseball.cpp: #include "NumMeth.h" int main() {  $//*$ double y1, speed, theta; double r1[2+1], v1[2+1], r[2+1], v[2+1], accel[2+1]; cout << " ( ) : "; cin >> y1;  $r1[1] = 0; r1[2] = y1;$  // cout  $\lt\lt$  "  $(m/s)$  : "; cin >> speed; cout  $\langle \cdot \rangle$  "; cin >> theta; const double pi = 3.141592654;  $v1[1]$  = speed\*cos(theta\*pi/180); // (x)  $v1[2]$  = speed\*sin(theta\*pi/180); // (y)  $r[1] = r1[1]; r[2] = r1[2]; \t //$  $v[1] = v1[1]; v[2] = v1[2];$  $//*$  (, Cd )<br>double Cd = 0.35; // (<br>double area = 4.3e-3; // double Cd =  $0.35$ ;  $\frac{1}{2}$  ( $\frac{1}{2}$ )<br>double area =  $4.3e-3$ ;  $\frac{1}{2}$  (m<sup>2</sup>2) double area =  $4.3e-3$ ; double grav = 9.81;  $\frac{1}{2}$  (m/s^2)<br>double mass = 0.145;  $\frac{1}{2}$  (kg) double mass =  $0.145$ ; // double airFlag, rho;<br>cout << " (  $:1,$   $:0)$ : "; cin >> airFlag; if( airFlag == 0 )  $rho = 0;$  // else rho = 1.2; //  $(kg/m^3)$ double  $air\_const = -0.5*Cdrrbo*area/mass;$  //  $\frac{1}{k}$ double tau;<br>cout << "  $( ) : "; cin \gtgt \text{tau};$ int iStep, maxStep =  $1000$ ; // double \*xplot, \*yplot, \*xNoAir, \*yNoAir;  $xplot = new double [maxStep + 1];$ yplot = new double [maxStep + 1];  $xNoAir = new double [maxStep + 1];$  $yNoAir = new double [maxStep + 1];$ for( iStep=1; iStep<=maxStep; iStep++ ) {  $\frac{1}{*}$  ( )  $xplot[iStep] = r[1];$  //  $yplot[iStep] = r[2];$ double  $t = ($  iStep-1  $)*tau$ ; //  $xNoAir[iStep] = r1[1] + v1[1]*t; // (x)$  $yNoAir[iStep] = r1[2] + v1[2]*t - 0.5*grav*t*t; // (y)$  $1/$ \*

```
double normV = sqrt(v[1]*v[1] + v[2]*v[2]);
  \text{accel}[1] = \text{air\_constant*norm}V* v[1]; //<br>\text{accel}[2] = \text{air\_constant*norm}V* v[2]: //
  \text{accel}[2] = \text{air\_const*normV*v}[2]; //<br>\text{accel}[2] = \text{grav}; //
  \text{accel}[2] -= \text{grav};\frac{1}{k} , \frac{1}{k}v[1] = v[1] + accel[1]*tau;v[2] = v[2] + accel[2]*tau;r[1] = r[1] + v[1]*tau;
  r[2] = r[2] + v[2]*tau;
 1/* (y < 0)
 if(r[2] < 0){
    xplet[iStep] = r[1];yplot[iStep] = 0;
   break;
 }
}
//*cout << "最大到達距離は" << r[1] << "メートル" << endl;
                  " << (iStep-1)*tau << " " << endi;
//*// xplot, yplot xNoAir, yNoAir
ofstream xplotOut("xyplot.txt"), yplotOut("xyplot.txt"),
  xNoAirOut("xNoAir.txt"), yNoAirOut("yNoAir.txt");
int i;
 for( i=1; i<=iStep; i++ ) {
 \frac{1}{\sqrt{Gnu}Plot \frac{1}{\sqrt{Gnu}}, "xplot[i] yplot[i]"
  \prime\primexplotOut << xplot[i] << " " << yplot[i] << endl;
}
for( i=1; i<=iStep+1; i++ ) {
 xNoAirOut << xNoAir[i] << endl;
 yNoAirOut << yNoAir[i] << endl;
}
delete [] xplot, yplot, xNoAir, yNoAir; //
```
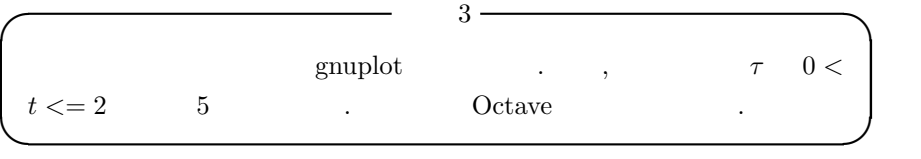

}

```
1m, 30m, 45 ,
  τ 0.01, 0.1, 0.8, 1.4, 2 .
```
1.  $\tau = 0.01$ 

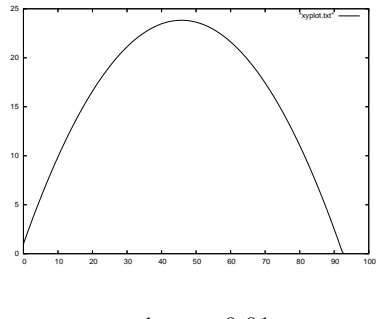

1:  $\tau = 0.01$ 

2.  $\tau = 0.1$ 

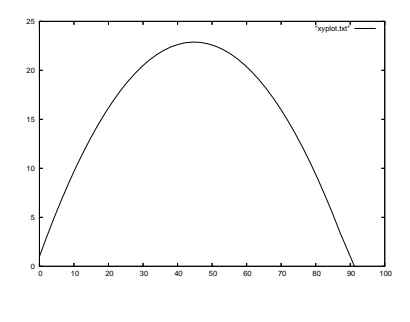

2:  $\tau = 0.1$ 

3.  $\tau = 0.8$ 

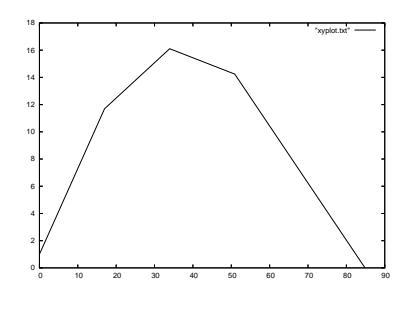

3:  $\tau = 0.8$ 

 $4. \tau = 1.4$ 

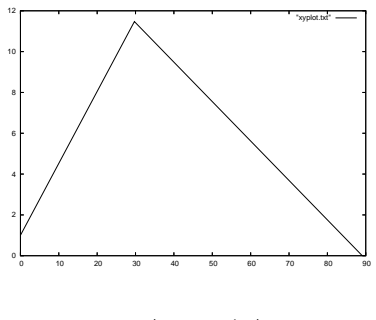

4:  $\tau = 1.4$ 

5.  $\tau = 2$ 

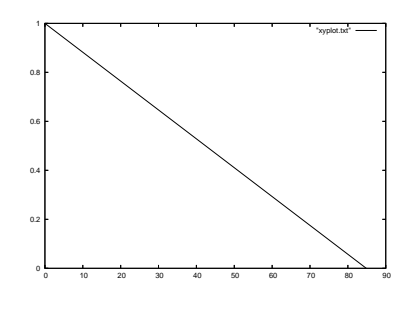

5:  $\tau = 2$ 

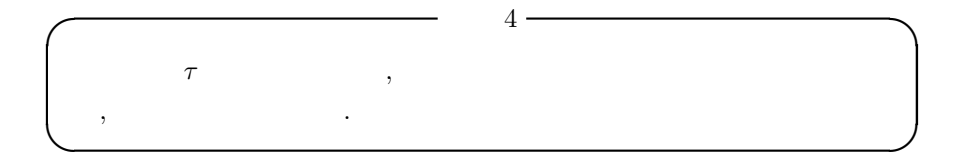

 $\ddotsc$  $\,$ ,  $\,$ ,  $\,$ ,  $\,$ ,  $\,$ ,  $\,$ ,  $\,$ ,  $\,$ ,  $\,$ ,  $\,$ ,  $\,$ ,  $\,$ ,  $\,$ ,  $\,$ ,  $\,$ ,  $\,$ ,  $\,$ ,  $\,$ ,  $\,$ ,  $\,$ ,  $\,$ ,  $\,$ ,  $\,$ ,  $\,$ ,  $\,$ ,  $\,$ ,  $\,$ ,  $\,$ ,  $\,$ ,  $\,$ ,  $\,$ ,  $\,$ ,  $\,$ ,  $\,$ ,  $\,$ ,  $\,$ ,  $\,$ ,  $\frac{4}{3}$ ,  $\frac{3}{10}$ ,  $\frac{4}{10}$ ボールが上昇している範囲は観測されないことになる.

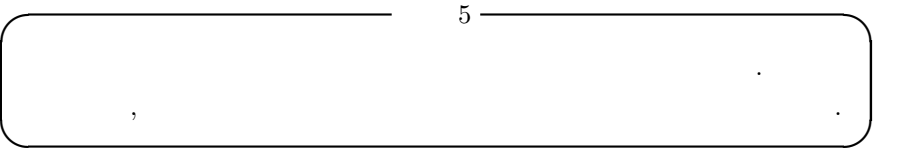

 $\overline{\phantom{a}}$ について調べた.

• 2009年  $\frac{dy}{dx} = f(x, y)$  , y

.

$$
\frac{1}{2} \left( \frac{1}{2} \right)^2 \left( \frac{1}{2} \right)^2 \left( \frac{1}{2} \
$$

 $y_3$  ,  $x_2$   $y_2$  ,  $x_2$  k  $\frac{dy}{dx}$  k  $\lambda$ , h k  $\lambda$   $\lambda$ *,y***<sub>3</sub>** .

 $y_3 = x_2$   $y_2 + x_2$  k \*  $\,$  h

$$
\begin{array}{cccc}\n x_0 & y_0 & & \\
 & \ddots & \ddots & \ddots & \ddots \\
 & & \ddots & & \ddots\n\end{array}
$$

*•* 計算手順

1.  $x_1 = x_0 + h, y_1 = y_0 + k_0$  *h* 2.  $x_2 = x_1 + h, y_2 = y_1 + k_1$  *h* 3.  $x_3 = x_2 + h, y_1 = y_2 + k_2$  *h* 

$$
k_n = (k_1 + 2k_2 + 2k_3 + k_4)/6
$$
  
,  
,  

$$
k_1 = f_{(x_n+0/1,y_n+000/1)}
$$
  

$$
k_2 = f_{(x_n+h/2,y_n+k_{n1}/2)}
$$

 $k_3 = f_{(x_n+h/2,y_n+k_{n2}/2)}$ 

 $k_4 = f_{(x_n+h/1,y_n+k_{n3}/1)}$ 

の計算を付加的に行う必要がある.

しょう

 $\alpha$ 

**2** 感想

, C++ $\overline{C}$ 

 $[1]$ 

http://www.ny.airnet.ne.jp/satoh/aznprungekuttamethod.htm

 $\,$